#### Vorlesung Advanced Topics in HCI (Mensch-Maschine-Interaktion 2)

23/06/05 LMU München … Mensch-Maschine-Interaktion 2 … SoSe05 … Schmidt/Butz 1

Ludwig-Maximilians-Universität München LFE Medieninformatik Heinrich Hußmann & Albrecht Schmidt WS2003/2004 http://www.medien.informatik.uni-muenchen.de/

#### Chapter 2: Information Visualization

#### Table of Content

- **Information & representation**
- What is information visualization
- **Perception basics**
- Standard techniques
- Principles and Taxonomy
- **Options for visualization & Examples**

23/06/05 LMU München … Mensch-Maschine-Interaktion 2 … SoSe05 … Schmidt/Butz 2

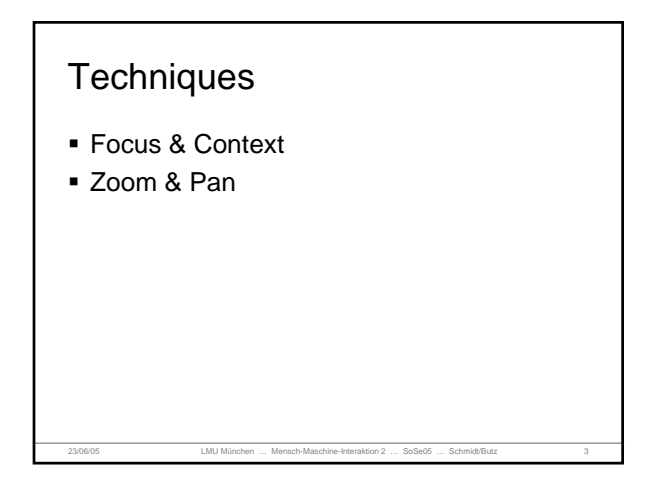

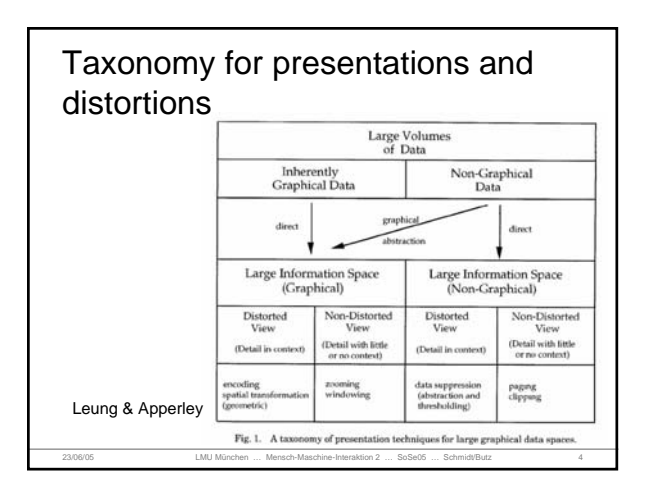

#### Distortion-based Techniques

23/06/05 LMU München … Mensch-Maschine-Interaktion 2 … SoSe05 … Schmidt/Butz 5

- **Bifocal Display**
- Polyfocal Display
- **Perspective Wall**
- **Fisheye View**
- Graphical Fisheye View

### Idea of Distortion-based **Techniques**

- **Co-existence of local details with global** context at reduced magnification.
- A focus region to display detailed information.
- **Demagnified view of the peripheral areas** is presented around the focus area.

#### **Distortion**

- A distorted view is created by applying a transformation function to an undistorted image.
- A magnification function, provides a profile of the magnification factors for the entire area of image.

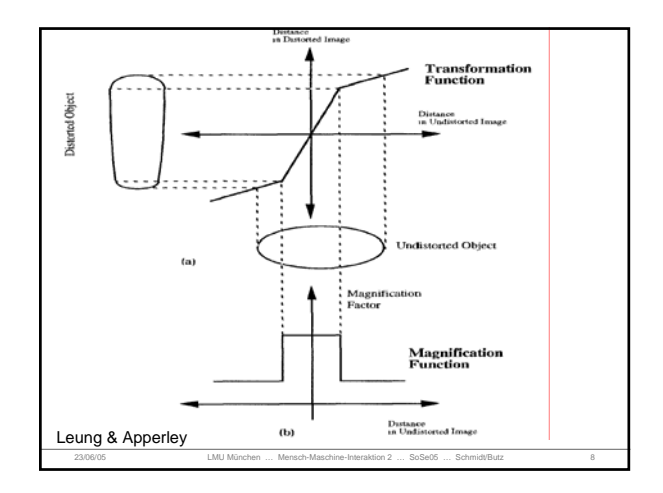

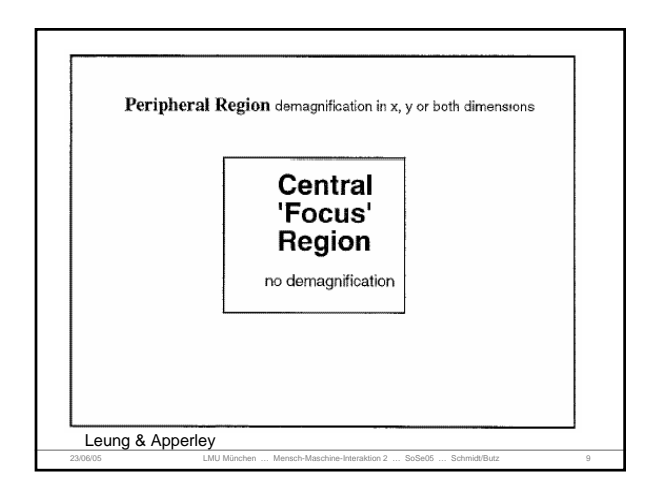

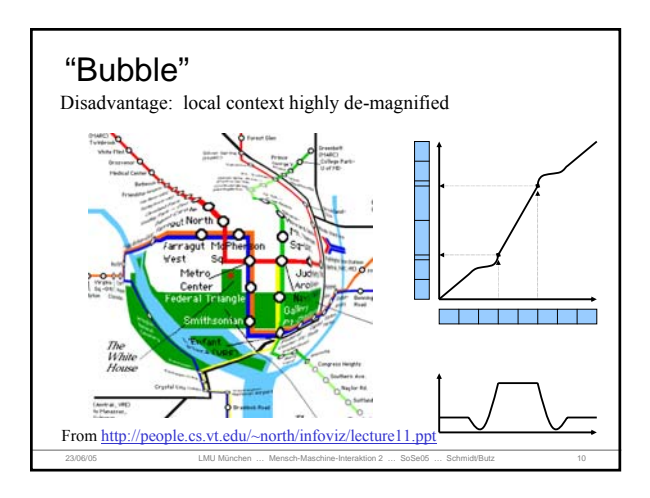

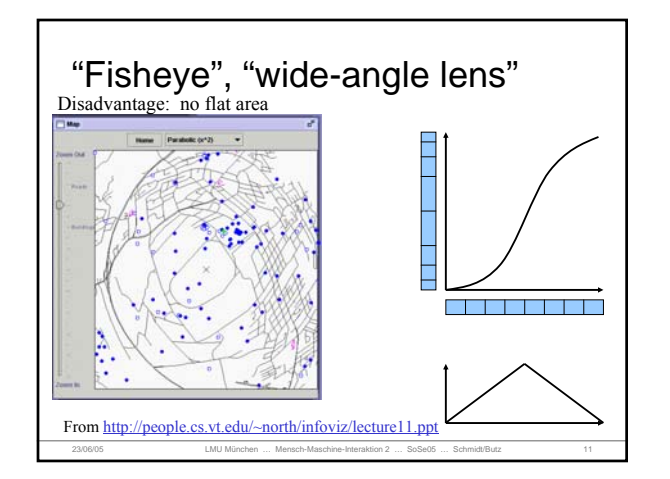

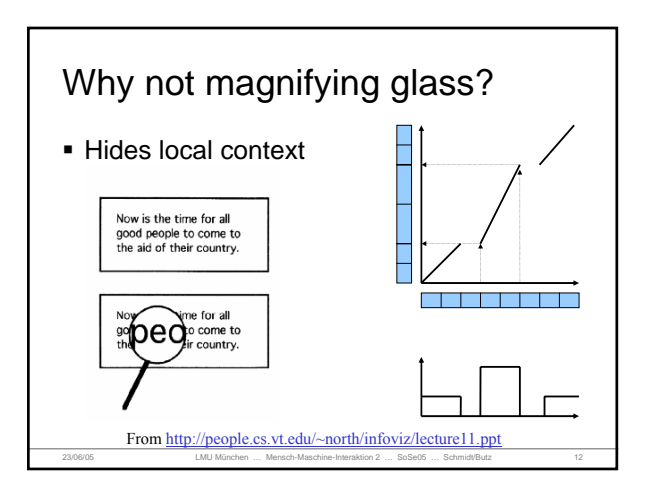

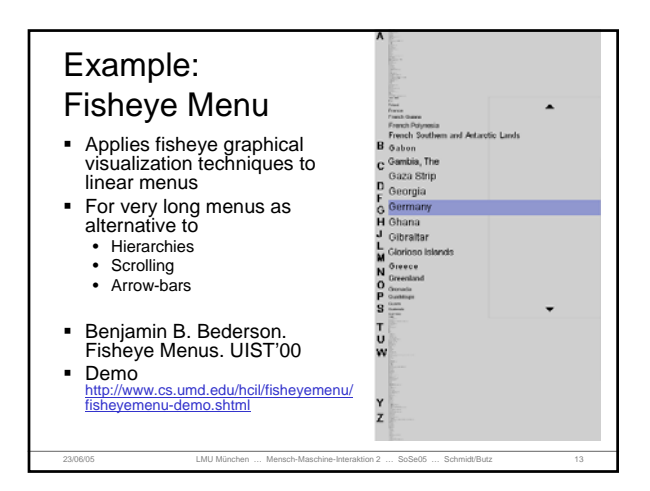

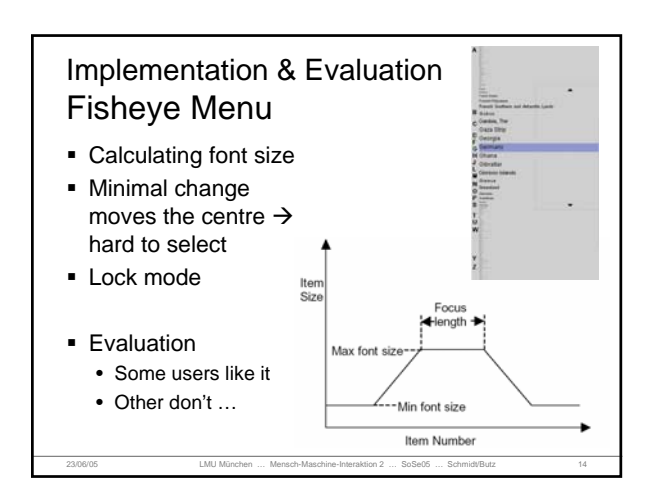

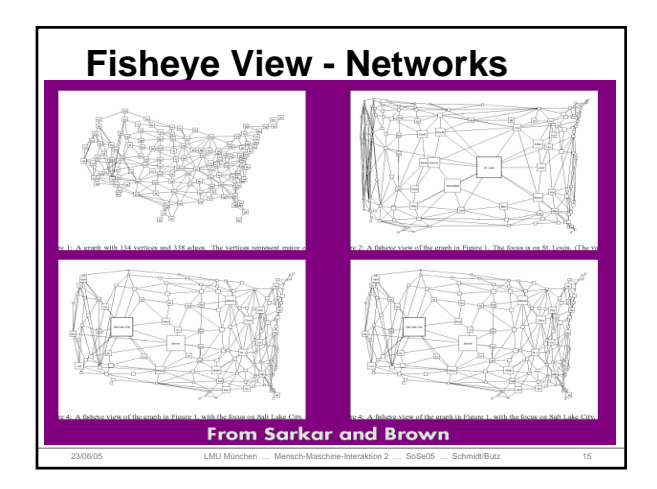

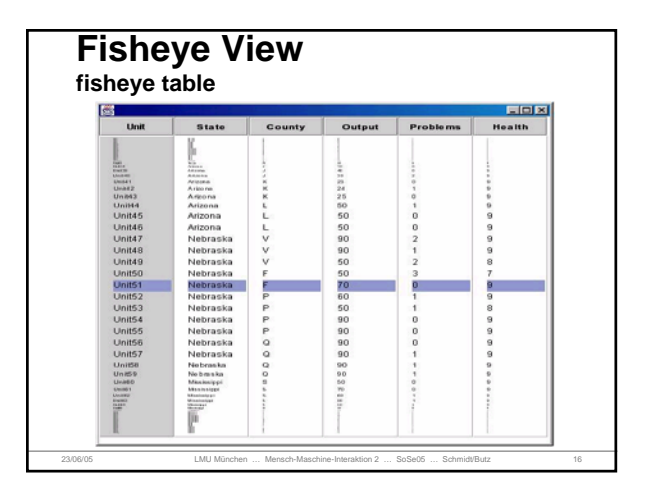

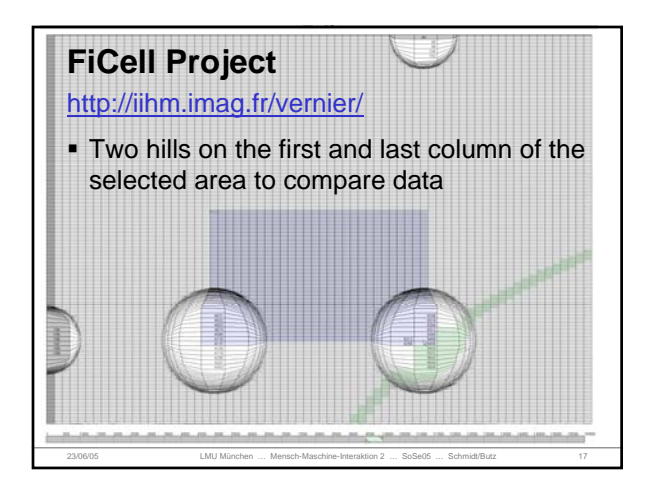

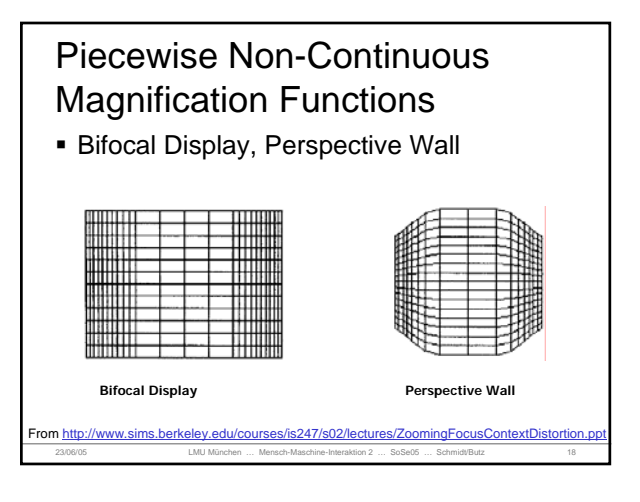

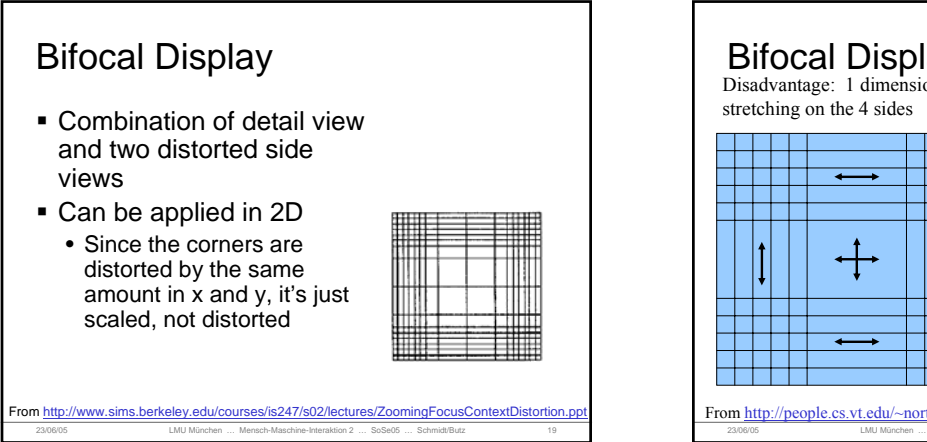

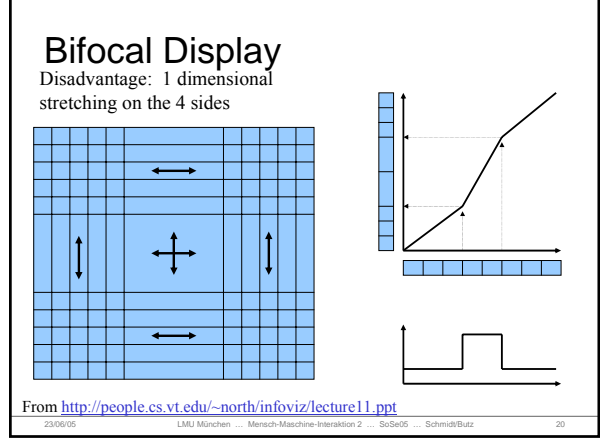

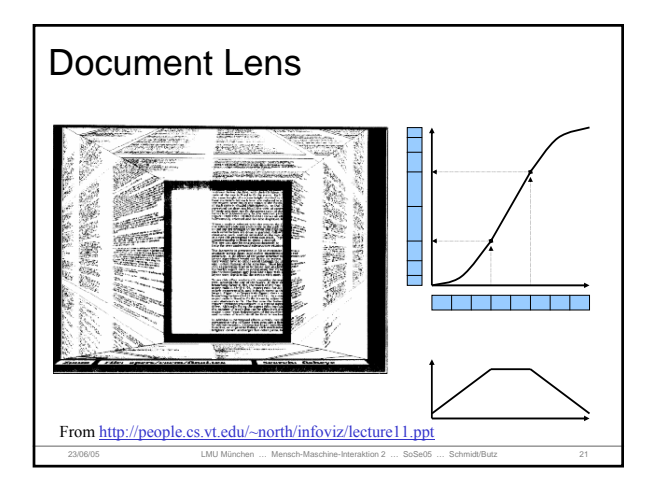

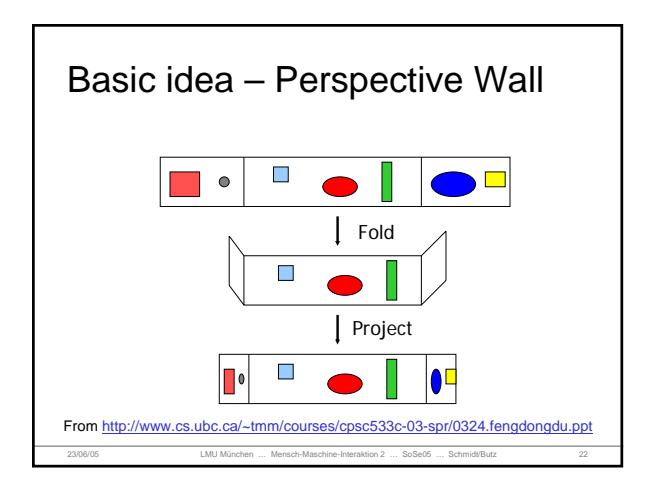

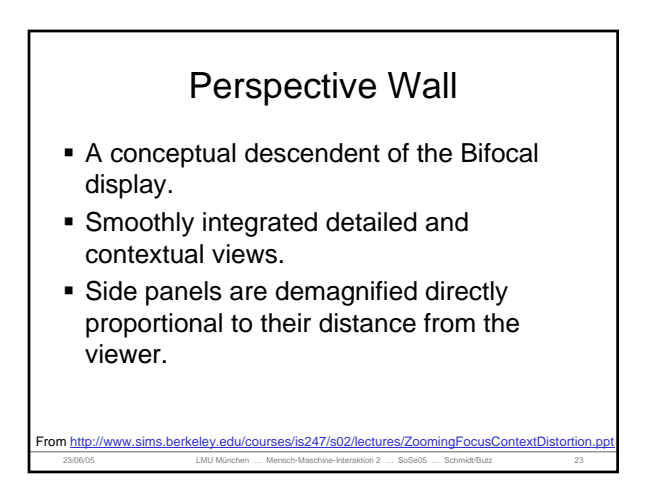

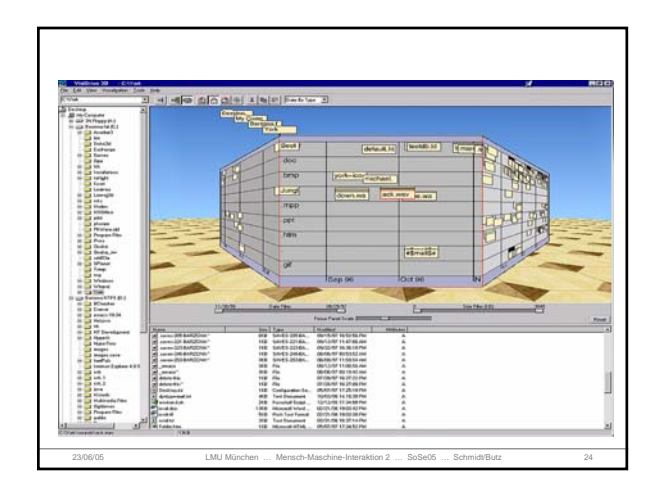

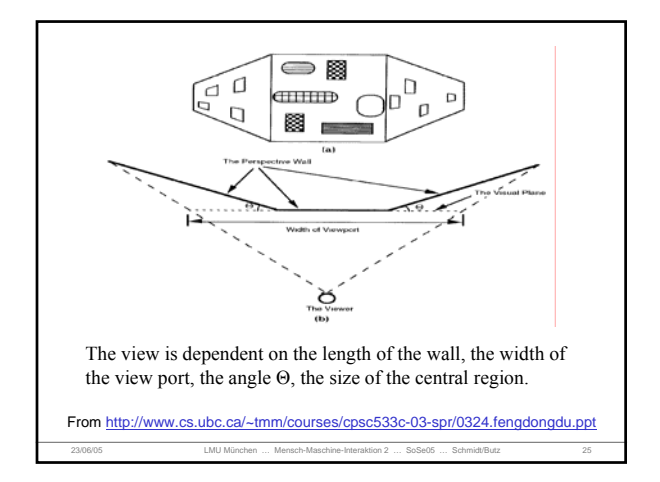

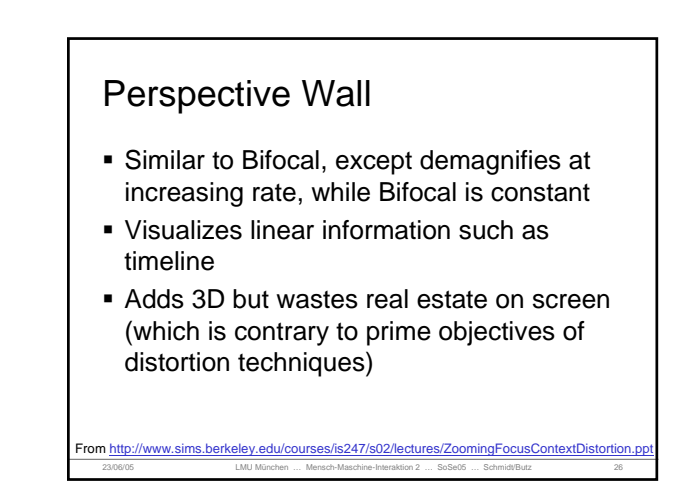

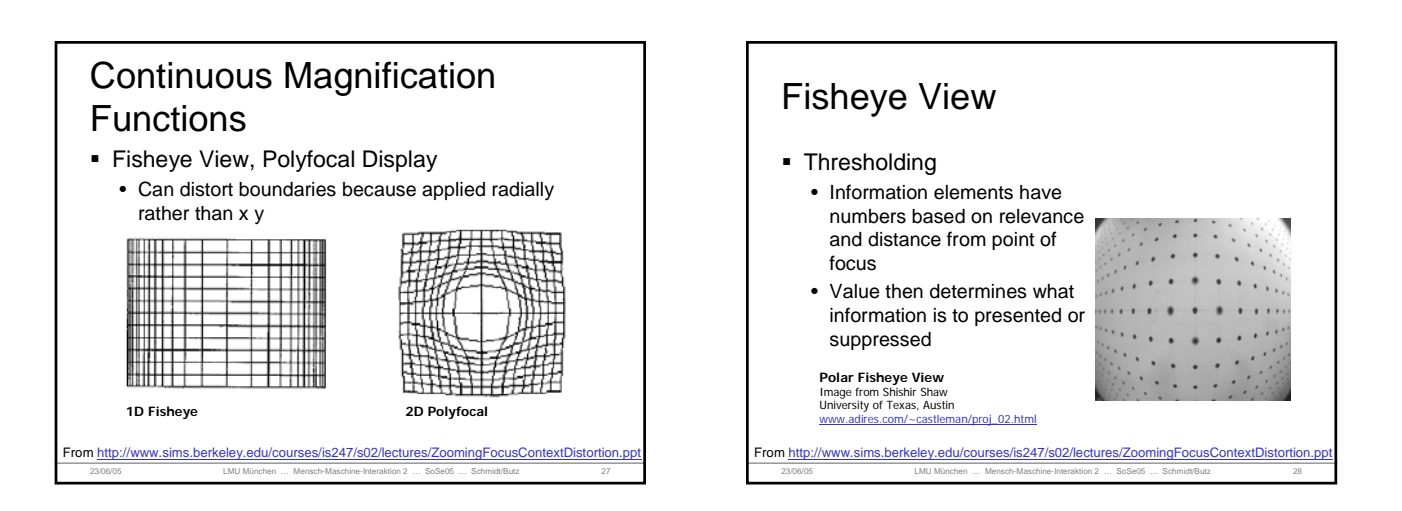

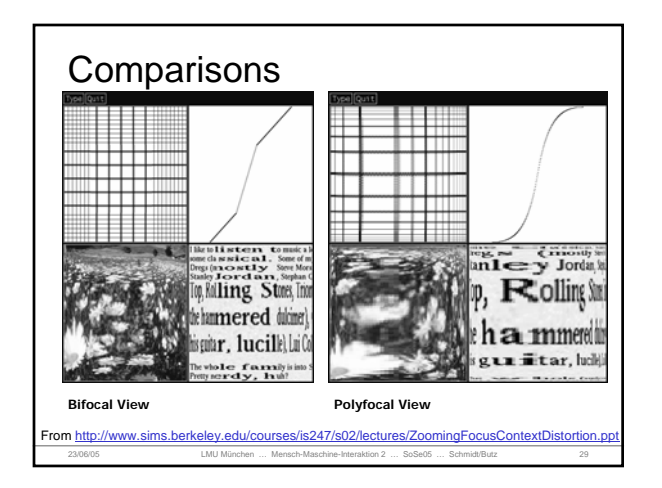

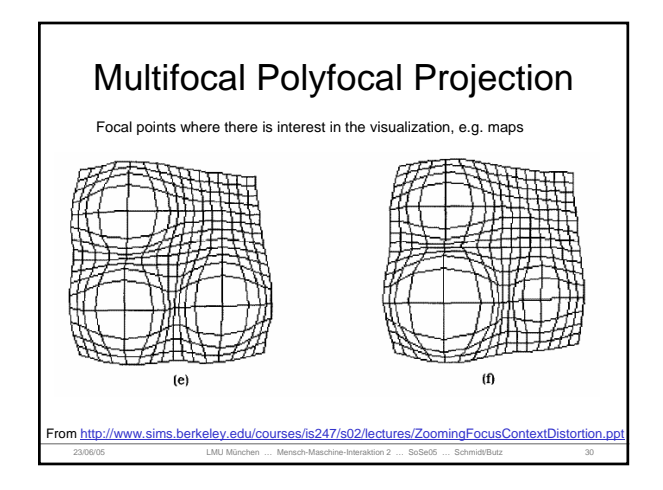

#### Multifocal Polyfocal Projection

- Multiple peaks in the display
- No restriction on the numbers of peaks in the magnification function.
- Need to consider the computation time and the comprehensibility of the distorted image.

23/06/05 LMU München … Mensch-Maschine-Interaktion 2 … SoSe05 … Schmidt/Butz 31

es/is247/s0

#### Fisheye View

- Originally proposed by Furnas (1986), but many variations of applications.
- **Basic idea: more relevant information** presented in great detail; the less relevant information presented as an abstraction.
- Relevance is computed on basis of the importance of information elements and their distance to the focus.

23/06/05 LMU München … Mensch-Maschine-Interaktion 2 … SoSe05 … Schmidt/Butz 32 From http://www.cs.ubc.ca/~tmm/courses/cpsc533c-03-spr/0324.fengdongdu.ppt

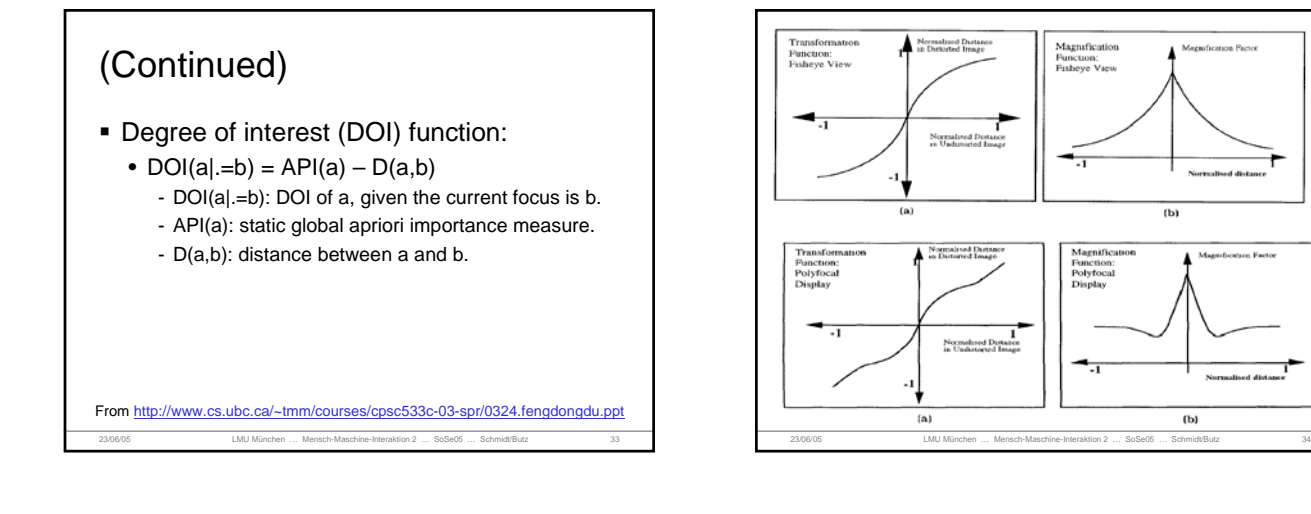

#### Taxonomy of Distortion-based **Techniques**

- **Magnification** 
	- Piecewise continuous magnification function - Bifocal display: constant magnifications
		- Perspective wall: varying magnifications
	- Continuous magnification function
		- Polyfocal display
		- Fisheye view
	- Continuous magnification function can be simulated by piecewise functions.

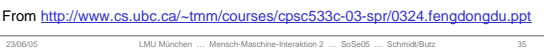

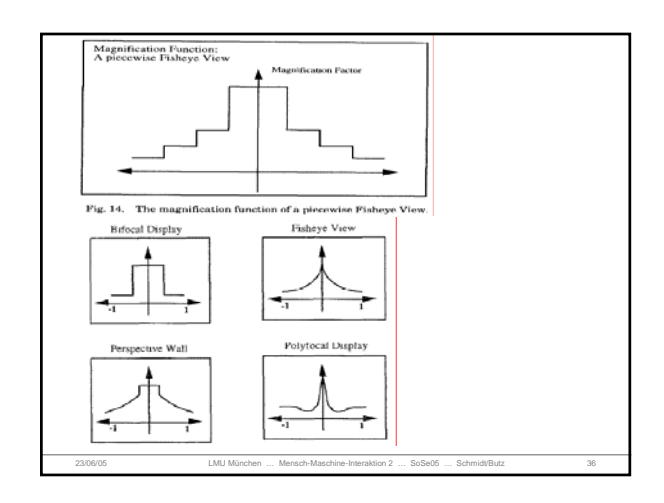

## Unified Theory

- **Treat the displayed information as it was** printed on a stretchable rubber sheet with rigid frame.
- Any stretching in one part of the sheet results in an equivalent amount of shrinkage in other areas.
- **The consequence of the stretching and the** shrinking of the sheet is an overall distorted view.

23/06/05 LMU München … Mensch-Maschine-Interaktion 2 … SoSe05 … Schmidt/Butz 37 From http://www.cs.ubc.ca/~tmm/courses/cpsc533c-03-spr/0324.fengdongdu.ppt

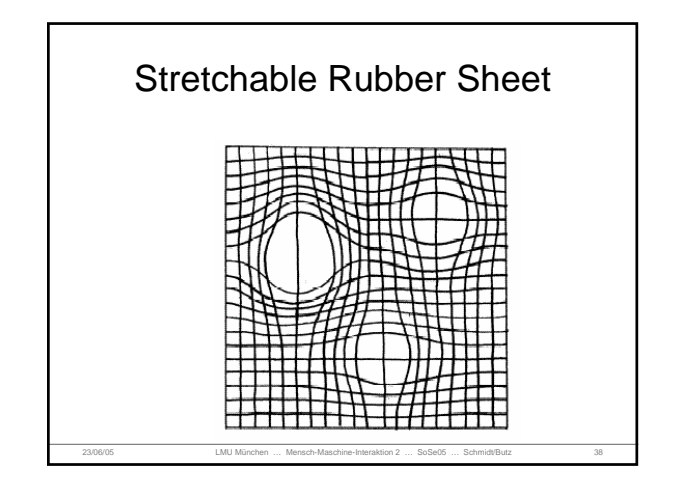

# Implementation Issues

- **Distortion-based techniques have widely** different complexities, depending on the transformation function.
- **Tradeoff needs to be made to choose** computational power and the system memory.
- Distortion with continuous magnification functions are hard to apply the cutting and pasting technique.

23/06/05 LMU München … Mensch-Maschine-Interaktion 2 … SoSe05 … Schmidt/Butz 39 From http://www.cs.ubc.ca/~tmm/courses/cpsc533c-03-spr/0324.fengdongdu.ppt

#### **Distortion** can also be used for Input

- Edward Lank Fluid Sketching on a Pocket PC (Ubicomp 2004 Workshop) http://tlaloc.sfsu.edu/~lank/research/app
- Edward Lank, Son Phan Focus+Context sketching on a pocket PC CHI '04 extended abstracts on Human factors in computing systems

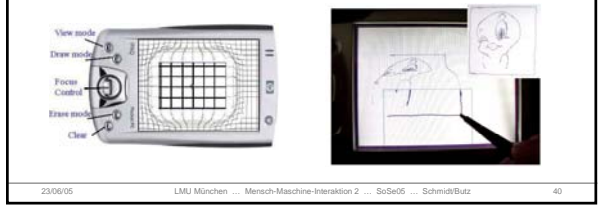

#### Panning and Zooming

- Panning
	- Smooth movement of camera across scene (or scene moves and camera stays still)
- Zooming
	- Increasing or decreasing the magnification of the objects in a scene

23/06/05 LMU München … Mensch-Maschine-Interaktion 2 … SoSe05 … Schmidt/Butz 41

Useful for changing focal point

#### Space-Scale Diagrams (Furnas & Bederson 95)

- User has a fixed-sized viewing window
- Moving it through 3D space yields all possible sequences of pan & zoom

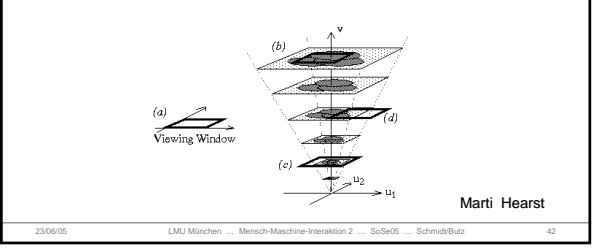

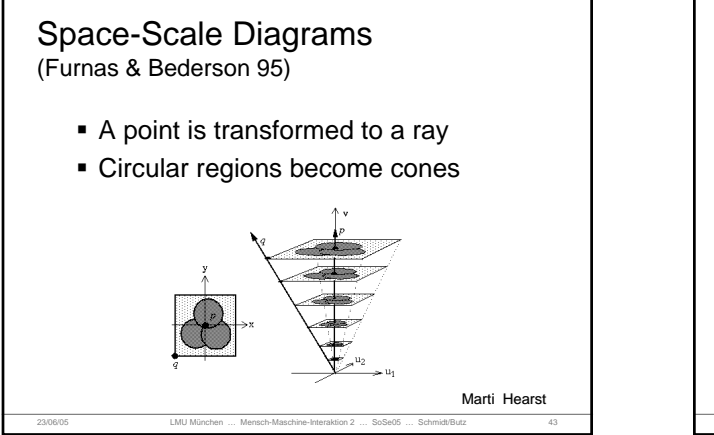

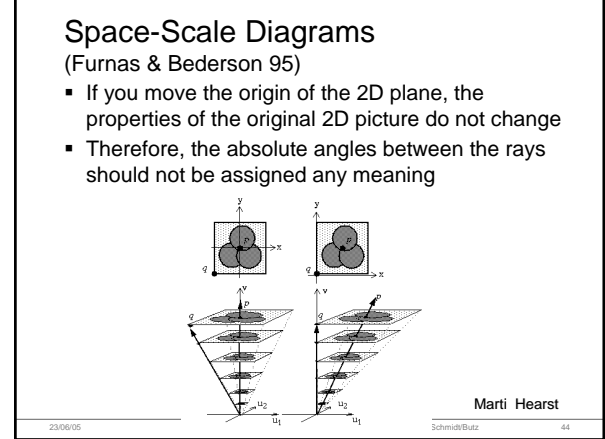

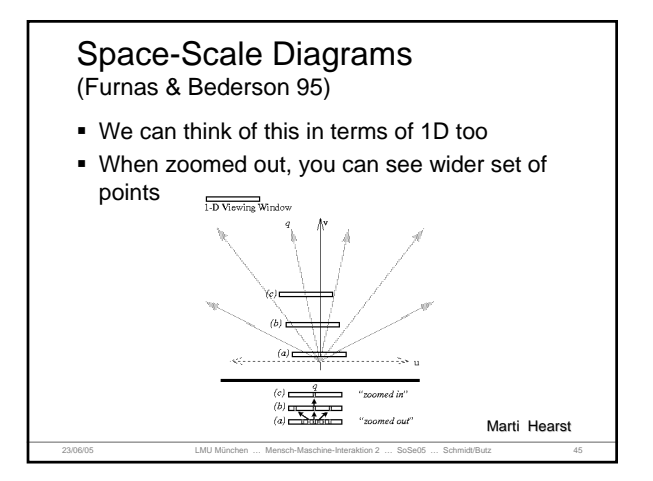

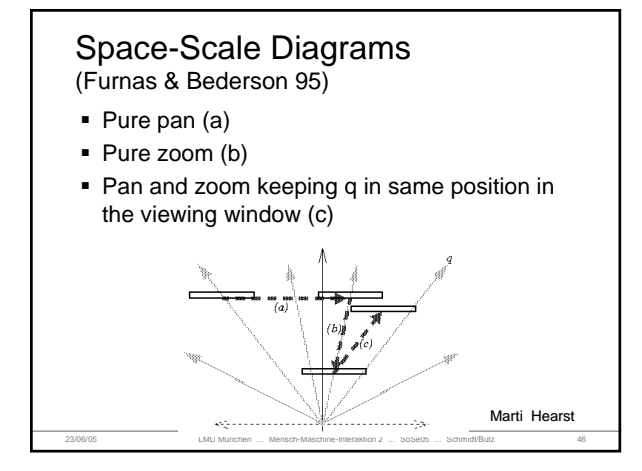

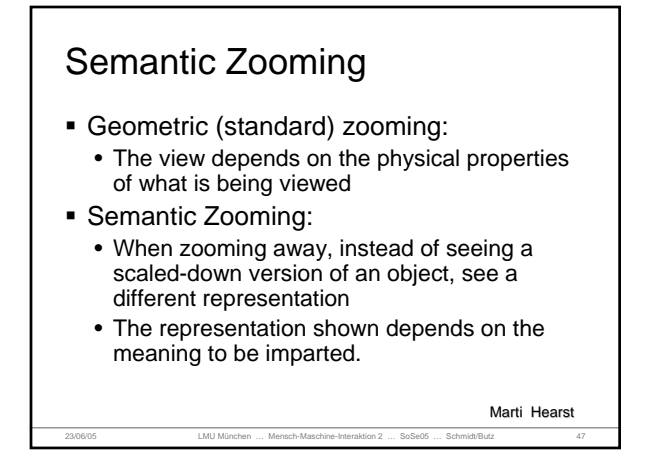

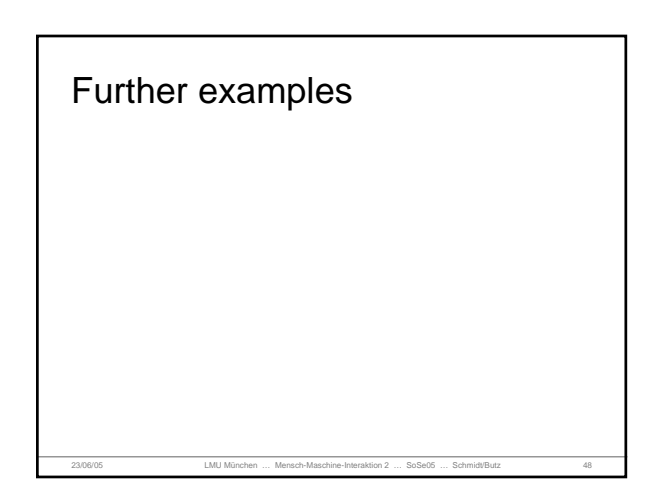

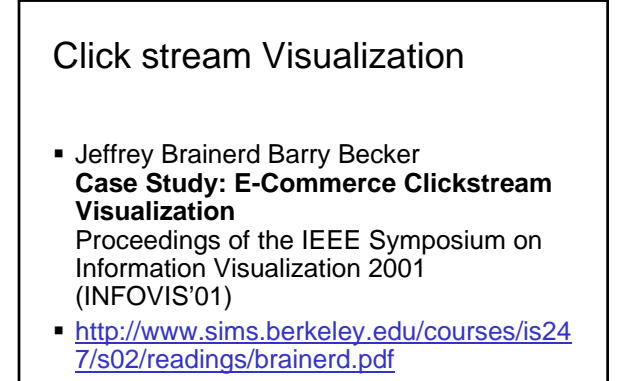

23/06/05 LMU München … Mensch-Maschine-Interaktion 2 … SoSe05 … Schmidt/Butz 49

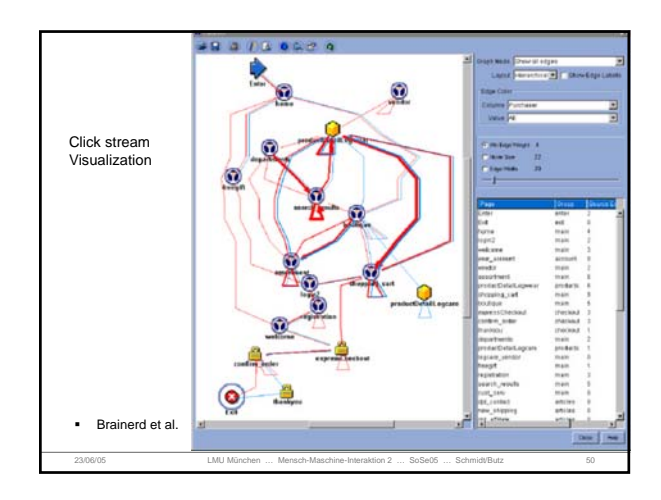

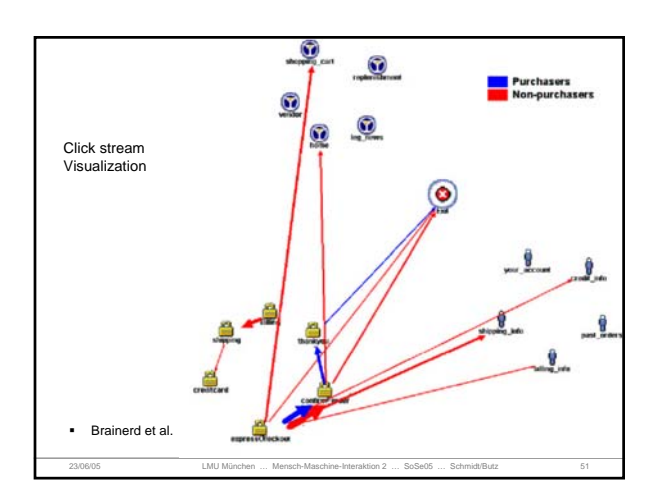

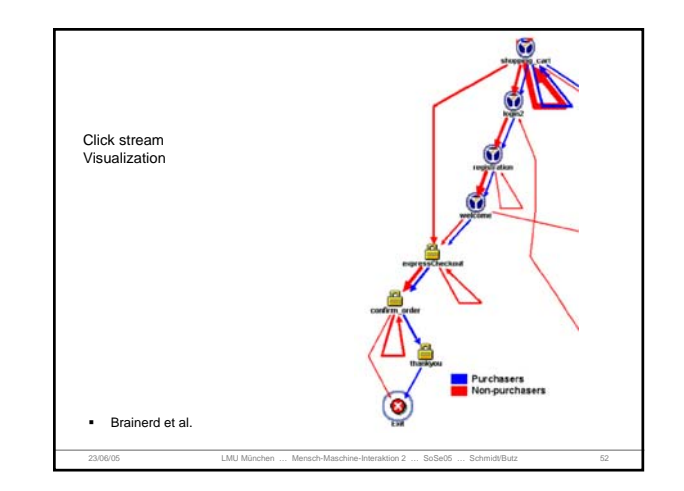

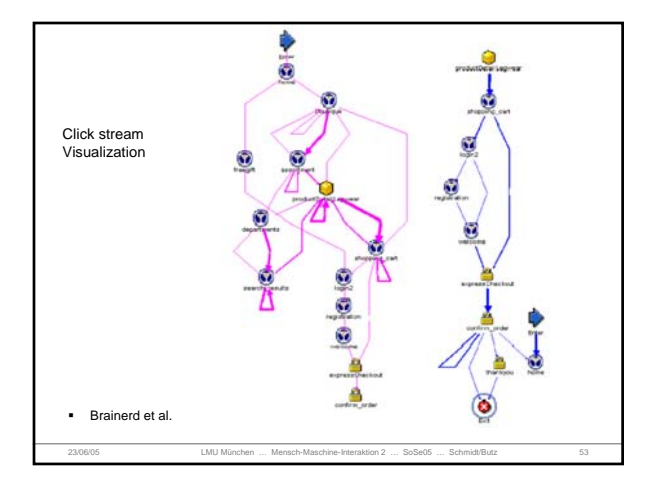

# Hyperbolic Browser

- Focus + Context Technique
	- detailed view blended with a global view
- First lay out the hierarchy on Poincare' mapping of the hyperbolic plane
- Then map this plane to a disk
- Use animation to navigate along this representation of the plane
- Start with the tree's root at the center

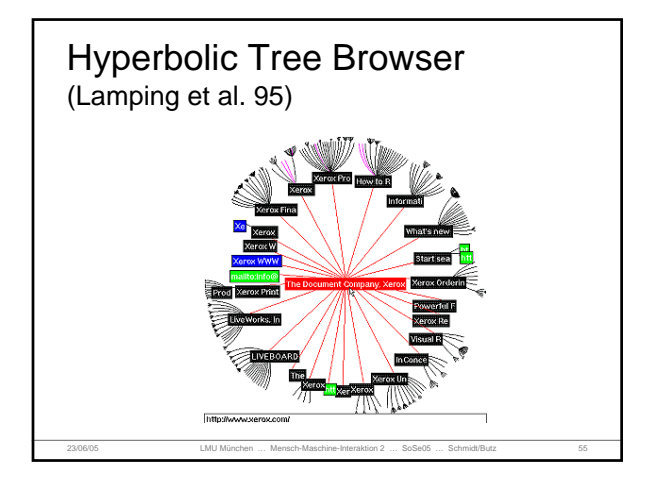

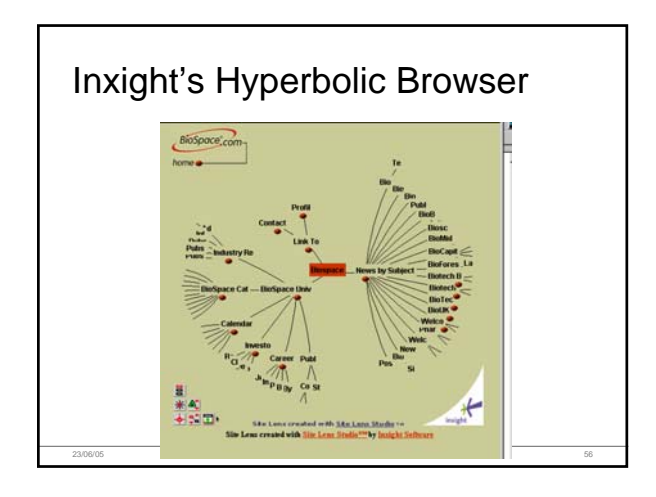

# Hyperbolic Tree Views

- Nice demos on the web now
	- www.inxight.com
	- www.thebrain.com
		- This is a variation on it that might be more interesting
		- Decides dynamically which subsets of the data to show

23/06/05 LMU München … Mensch-Maschine-Interaktion 2 … SoSe05 … Schmidt/Butz 57

# Thebrain.com **THE BRAIN** 23/06/05 LMU München … Mensch-Maschine-Interaktion 2 … SoSe05 … Schmidt/Butz 58

#### Hyperbolic Browser

- In the hyperbolic plane, the circumference and area of a circle grow exponentially with its radius
- Allocate each node a wedge of the hyperbolic plane
- The node recursively places all its children within an arc of that wedge
	- at an equal distance from itself
	- far enough out so the children are separated by at least a minimum distance
- **Parallel lines diverge in hyperbolic geometry** 
	- each child's wedge will span about the same angle as its parent's

23/06/05 LMU München … Mensch-Maschine-Interaktion 2 … SoSe05 … Schmidt/Butz 59

• but not children's wedges will overlap

# Determining Layout

- User selects focus
	- As user drags mouse, display changes
- For each object: size, position, and amount of detail depend on:
	- distortion factor
	- object's "normal" size and position
	- distance of object from focus (POI)
	- pre-assigned importance value
	- other user-controlled parameters (optional)

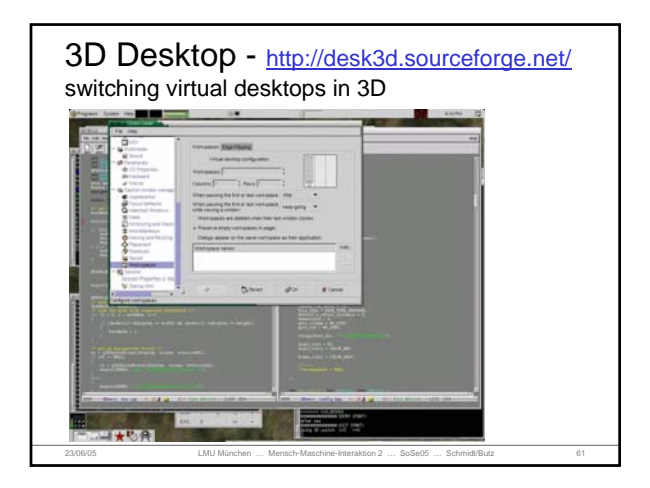

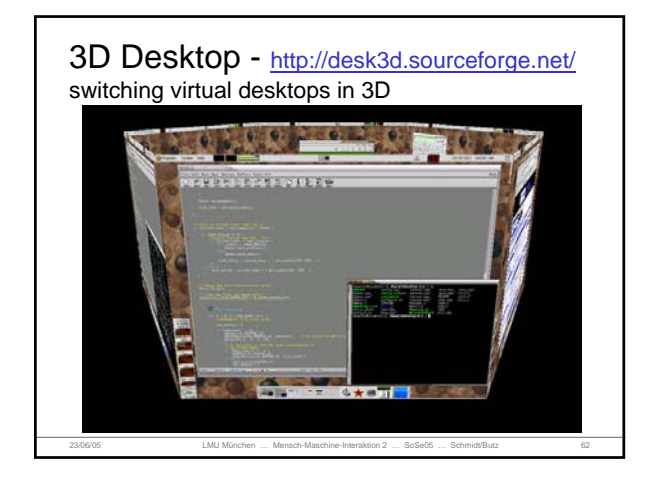

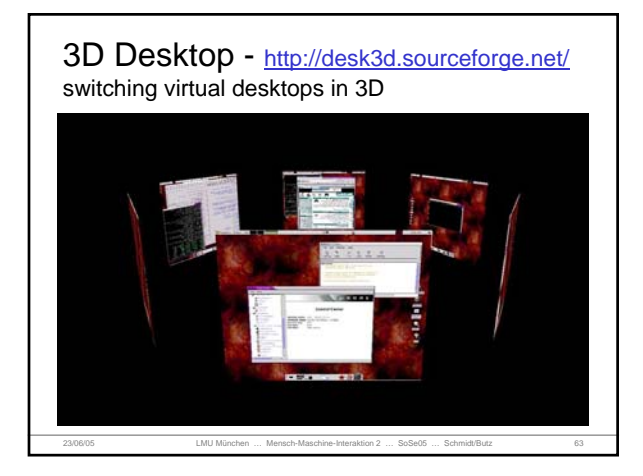

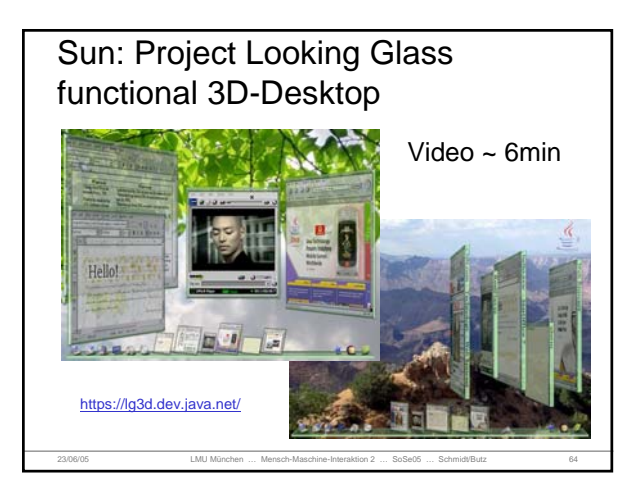

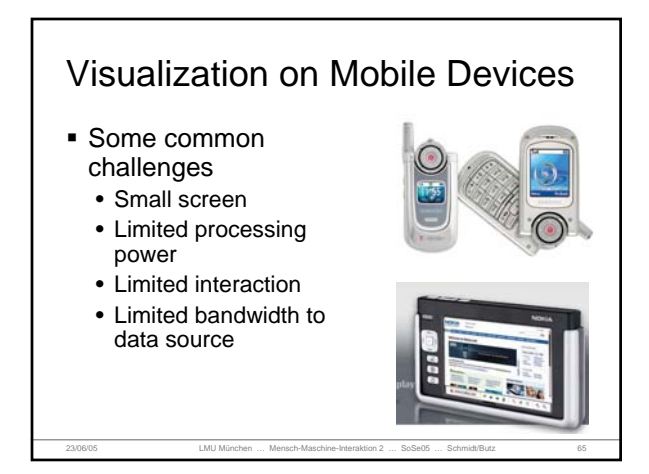

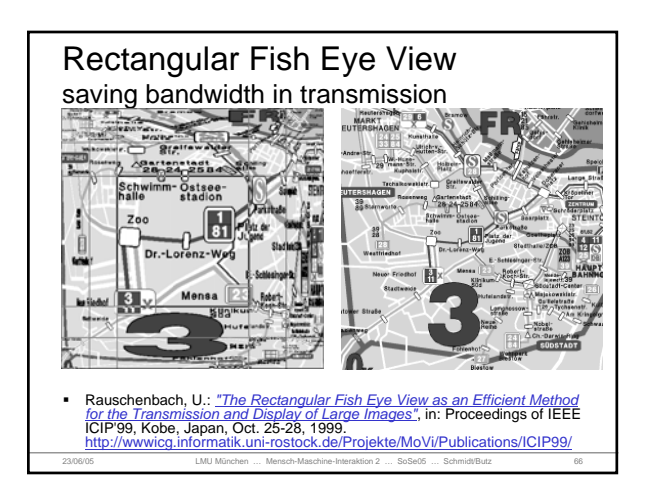

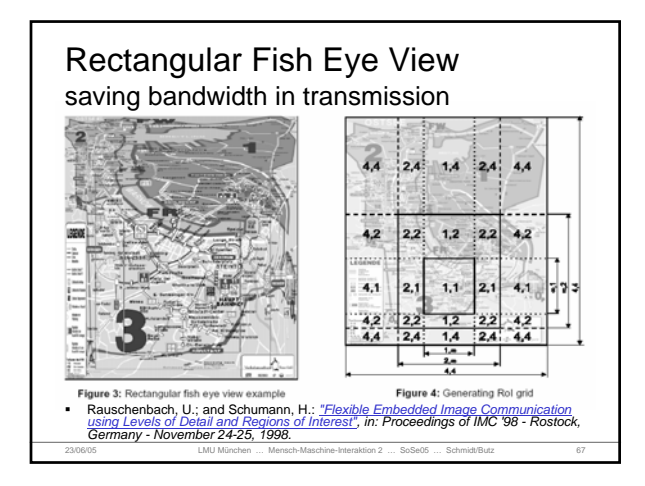

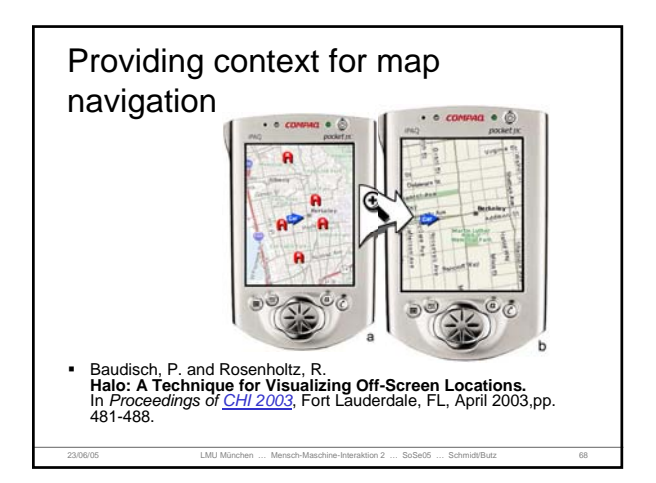

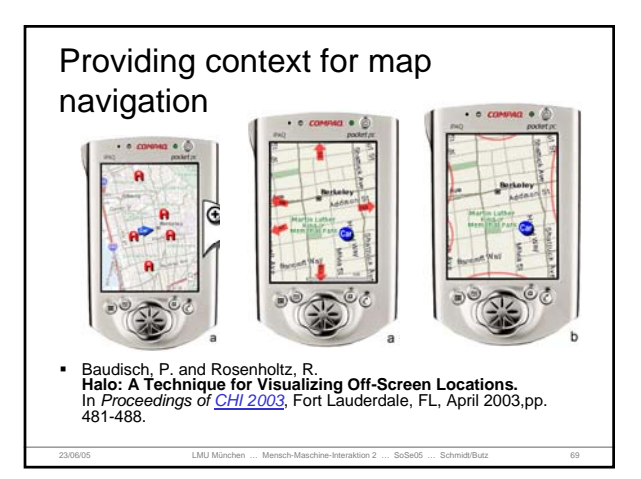

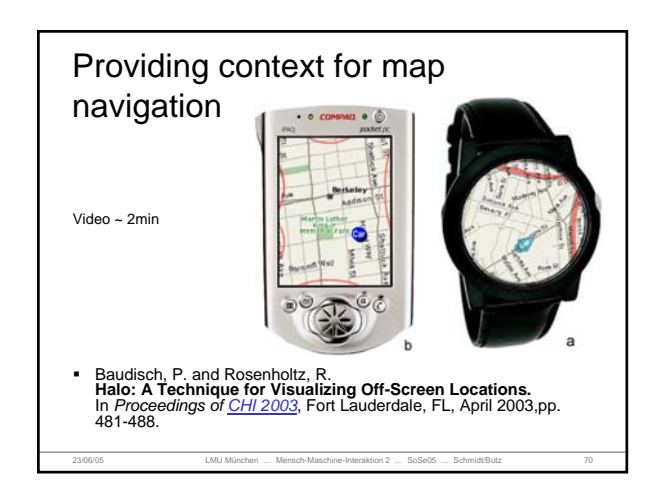

#### References

- A Review and Taxonomy of Distortion-Oriented Presentation Techniques, Leung & Apperley, 1994
- 
- Barlow et al. "A Comparison of 2-D Visualizations of Hierarchies"<br>INFOVIS'01http://www.sims.berkeley.edu/courses/is247/s02/readings/barlow.pdf ■ Martin Wattenberg. Arc Diagrams: Visualizing Structure in Strings<br>IBM Watson Research.iocenter, Technical report 2002-11<br>http://domino.research.ibm.com/cambridge/research.nsf/0/e2a83c4986332d4785256ca7006cb6
- 
- 
- 2<u>1?OpenDocument</u><br>• Thread Arcs<br>http://www.research.ibm.com/remail/threadarcs.html<br>• Focus+Context Taken Literally, Robert Kosara, Silvia Miksch, Helwig<br>Hauser, 2000
- Marti Hearst, http://bailando.sims.berkeley.edu/talks/chi03-tutorial.ppt Storey,
- w.cs.uvic.ca/~mstorey/teaching/infovis/course\_notes/introduction. http:<br>pdf
- 23/06/05 LMU München … Mensch-Maschine-Interaktion 2 … SoSe05 … Schmidt/Butz 71 Shneiderman, http://www.cs.ubc.ca/~tmm/courses/cpsc533c-03- spr/readings/shneiderman96eyes.pdf

#### **References**

#### Marti Hearst

- http://bailando.sims.berkeley.edu/infovis.html
- http://bailando.sims.berkeley.edu/talks/chi03-tutorial.ppt
- SIMS 247, Information Visualization and Presentation Oct 2000
- Storey
	- http://www.csr.uvic.ca/~mstorey/
	- http://www.cs.uvic.ca/~mstorey/teaching/infovis/course\_notes/intr oduction.pdf
- Shneiderman
	- http://www.cs.ubc.ca/~tmm/courses/cpsc533c-03 spr/readings/shneiderman96eyes.pdf

#### Readings

- "A Review and Taxonomy of Distortion-Oriented Presentation Techniques," Leung & Apperley, 1994
- "Information Visualization Using 3D Interactive Animation," Robertson, Card, & Mackinlay, 1993
- "Pad++: A Zooming Graphical Interface for Exploring Alternate Interface Physics," Bederson & Hollan, 1994
- "Data Mountain: Using Spatial Memory for Document Management," Robertson, et al, 1998
- "Fisheye Menus," Bederson, 2000 "Quantum Treemaps & Bubblemaps for a Zoomable Image Browser," Bederson, 2001
- SPACE-SCALE DIAGRAMS: UNDERSTANDING MULTISCALE INTERFACES, George W. Furnas, Benjamin B. Bederson